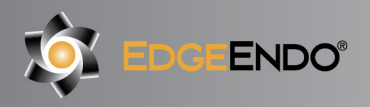

### **DIRECTIONS FOR USE**

#### **Indications for Use**

Endodontic files and reamers are single use surgical instruments used for performing root canal treatment to mechanically shape and prepare the root canals during endodontic therapy or to remove the root canal obturating material when performing retreatment. The device is intended for single use only and may be supplied sterile.

#### **COMPOSITION**

The instrument is made of a nickel-titanium blade, handle, the stop, and the color-coded band.

#### **Contraindications**

- Like all mechanically driven endodontic instruments they should not be used in cases with very severe and sudden curvatures.
- This product contains nickel and should not be used for individuals with known allergic sensitivity to this metal.

#### **Warnings**

- A rubber dam system should be used.
- Rotary/Reciprocating files are non-sterilize and must be sterilized before patient use.
- Do not use if package is damaged.
- Rotary/Reciprocating files are for single use only, in order to avoid file separation.
- Rotary/Reciprocating files are sharp, and caution should be used if touching the blade directly.
- If the Rotary/Reciprocating file is intended to be sterile, but the packaging is damaged, please dispose of the damaged product and utilize an undamaged product instead as the former may be contaminated.

#### **Precautions for Use**

As with all products, use carefully until you become proficient with use. Always determine working length using radiographs and/or apex locator to properly use reciprocating files. Important points to remember:

- 1. Use only in an electric motor and hand piece designed for the WaveOne® instruments.
- 2. Straight-line access is imperative for proper reciprocating file use and endodontic treatment.
- 3. Do not force the files down canals, use minimal apical pressure.
- 4. Clean the flutes frequently and at least after removing the files from the canal.
- 5. Irrigate and lubricate the canal frequently throughout the procedure.
- 6. Take each reciprocating file to length only one time and for no more than one second.
- 7. In apical areas and curved canals exercise caution.
- 8. Rotary/Reciprocating files are single patient use devices.
- 9. Once file is used do not reuse. If file is reused and used on a different patient infection can be introduced. Performance of the file can also be reduced.
- 10. Used files should be disposed of in a Biohazard Sharps container in accordance with local regulations.
- 11. When instrumenting the canal, do not over enlarge the coronal portion of the canal.
- 12. Too large a file taken to length increases the risk of canal transportation and file separation.
- 13. Rotary/Reciprocating files undergo our proprietary Annealed Heat Treatment (AHT) forming our branded Fire-Wire™ NiTi which increases cyclic fatigue resistance and torque strength. With this proprietary processing, Rotary/Reciprocating files may be slightly curved. This is not a manufacturing defect. While the file can be easily straightened with your fingers, it is not necessary as once they are inside the canal, Rotary/Reciprocating files will follow and conform to the natural canal anatomy and curvatures.

#### **Adverse Reactions**

- Device fracture/breakage
- Infection Do not use if package is damaged or open, due to risk of infection occurring.
- Complications usually associated with endodontic procedures including:
	- o Pain
	- o Instrument fracture/breakage
	- o Soft tissue damage/bleeding

#### **Safe Unwinding**

As a safety feature the files are designed to unwind. They may be used until the files unwind backwards.

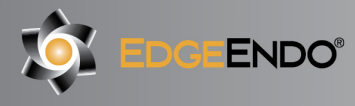

### **Sterilization**

- Files must be sterilized before use. ANSI/ADA Specification 28 recommends
- Scrub the instruments with soap and warm water.
- Rinse thoroughly with distilled or deionized water.
- Allow to air dry
- Place the instruments, unwrapped, in an autoclave tray.
- Use fresh distilled or deionized water.
- Steam Autoclave at  $136^{\circ}$  C (plus or minus  $2^{\circ}$  C) for 20 minutes.

#### **Disinfecting:**

- After each canal is fully shaped, rinse the canals for 1 minute with 17% Liquid EDTA to remove the canal Smear Layer.
- Rinse the canals for 5 minutes with 5% NaOCI to remove debris and bacteria.
- Rinse the canals for 1 minute with 17% Liquid EDTA to rinse out the 5% NaOCI.
- Rinse the canals for 5 minutes with 2% chlorohexidine or EDTA to kill bacteria.

### **Obturation of Canal Systems**

- When using thermal carrier system use size verifiers to determine the proper sized carrier.
- When using a master gutta percha cone that matches the largest file taken to length, remember sometimes you may need to drop down in cone tip size if the corresponding gutta percha to your final rotary file does not go to length.

### **Storage**

Store at room temperature of  $10^{\circ}$ C $\sim$ 37.8 $^{\circ}$ C, away from any sunlight. Recommended File Disposal Place used files in Biohazard Sharps container.

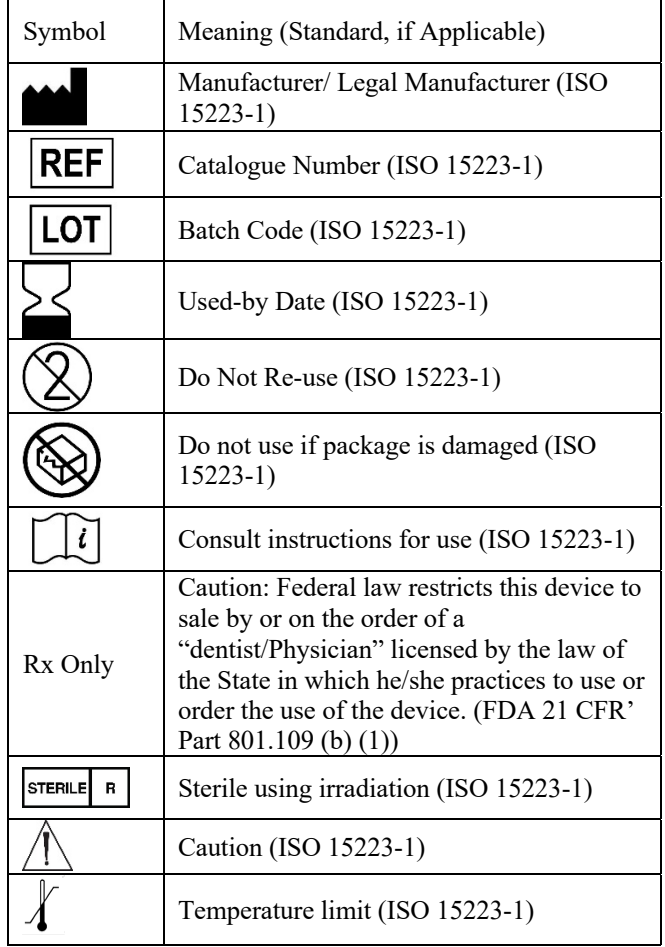

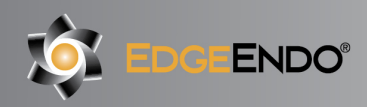

### **Products:**

EdgeCoil

**EdgeEvolve** 

EdgeFile X1

EdgeFile X3

EdgeFile X5

EdgeFile X7

EdgeFile XR

**EdgeFind** 

**EdgeGates** 

EdgeGlidePath

**EdgeOneFire** 

EdgeOne Platinum

EdgeSequel Sapphire

EdgeTaper / EdgeTaper Platinum

EdgeTaper Encore Platinum

EdgeTaper Retreat

Edge V-Taper

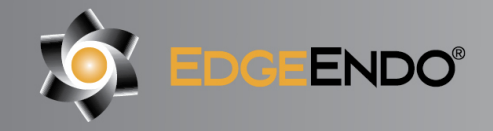

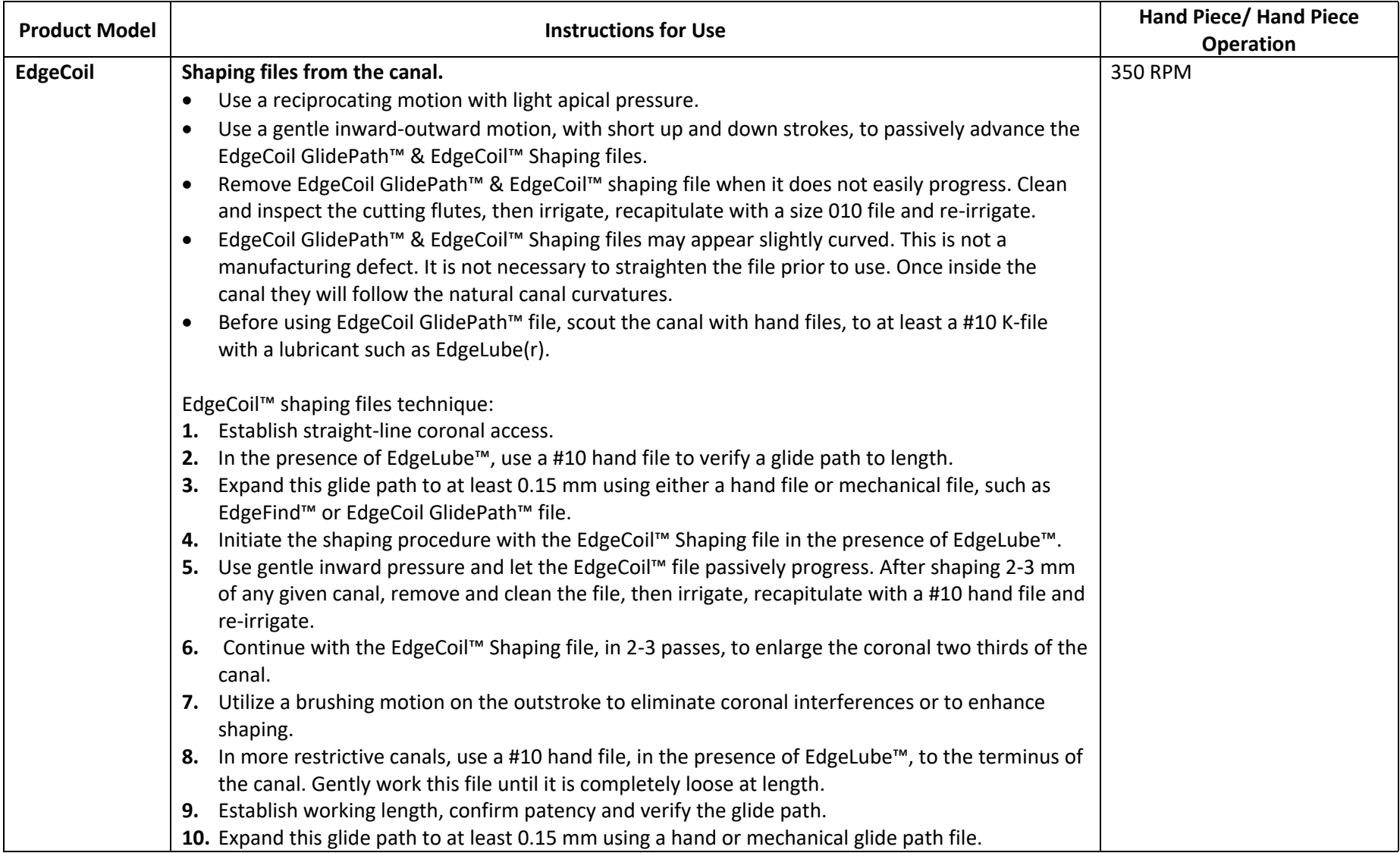

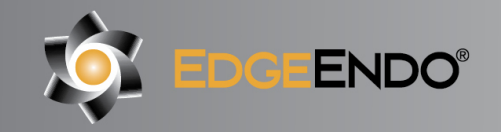

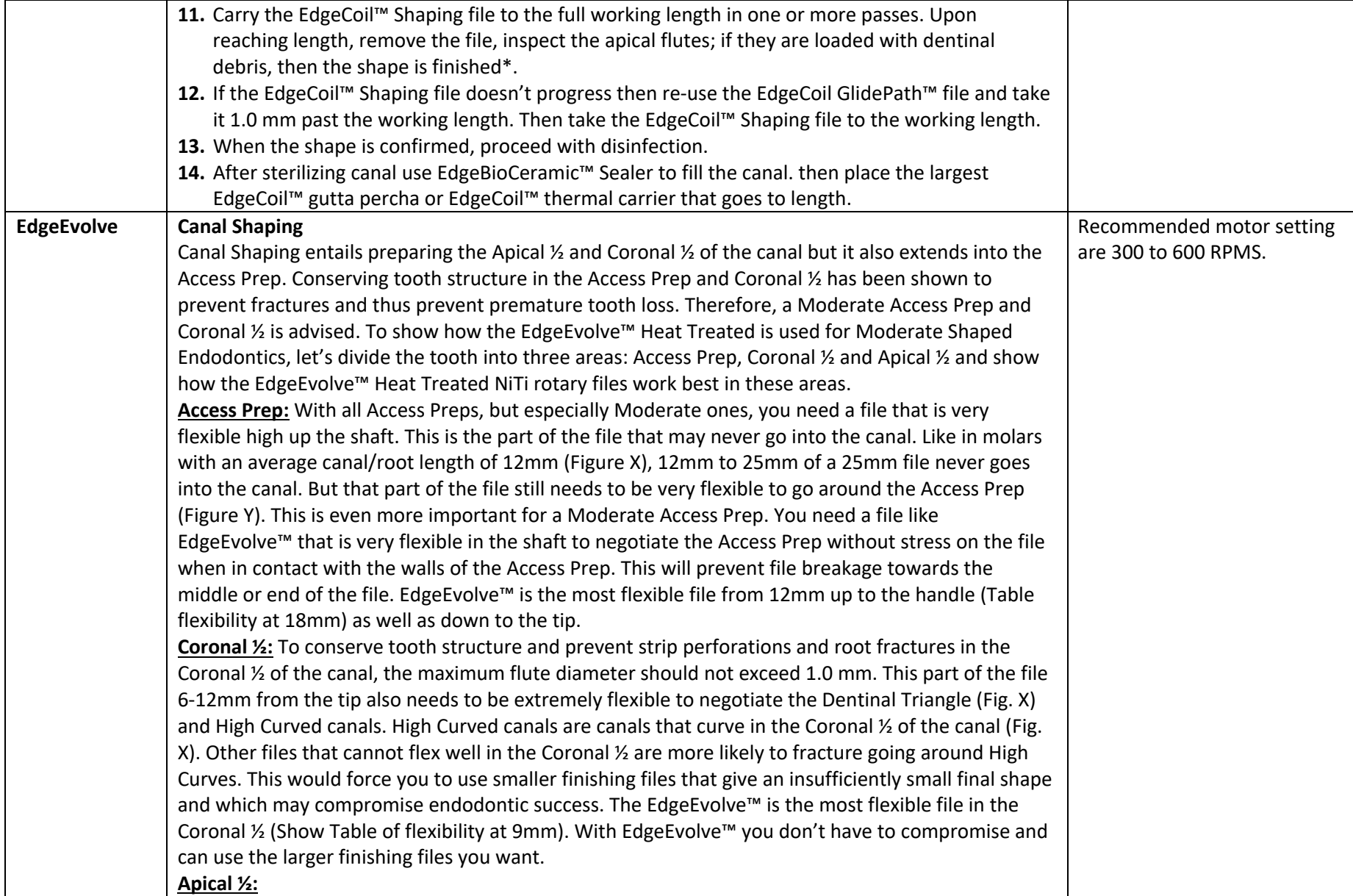

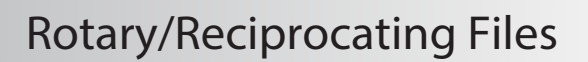

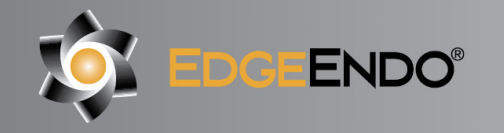

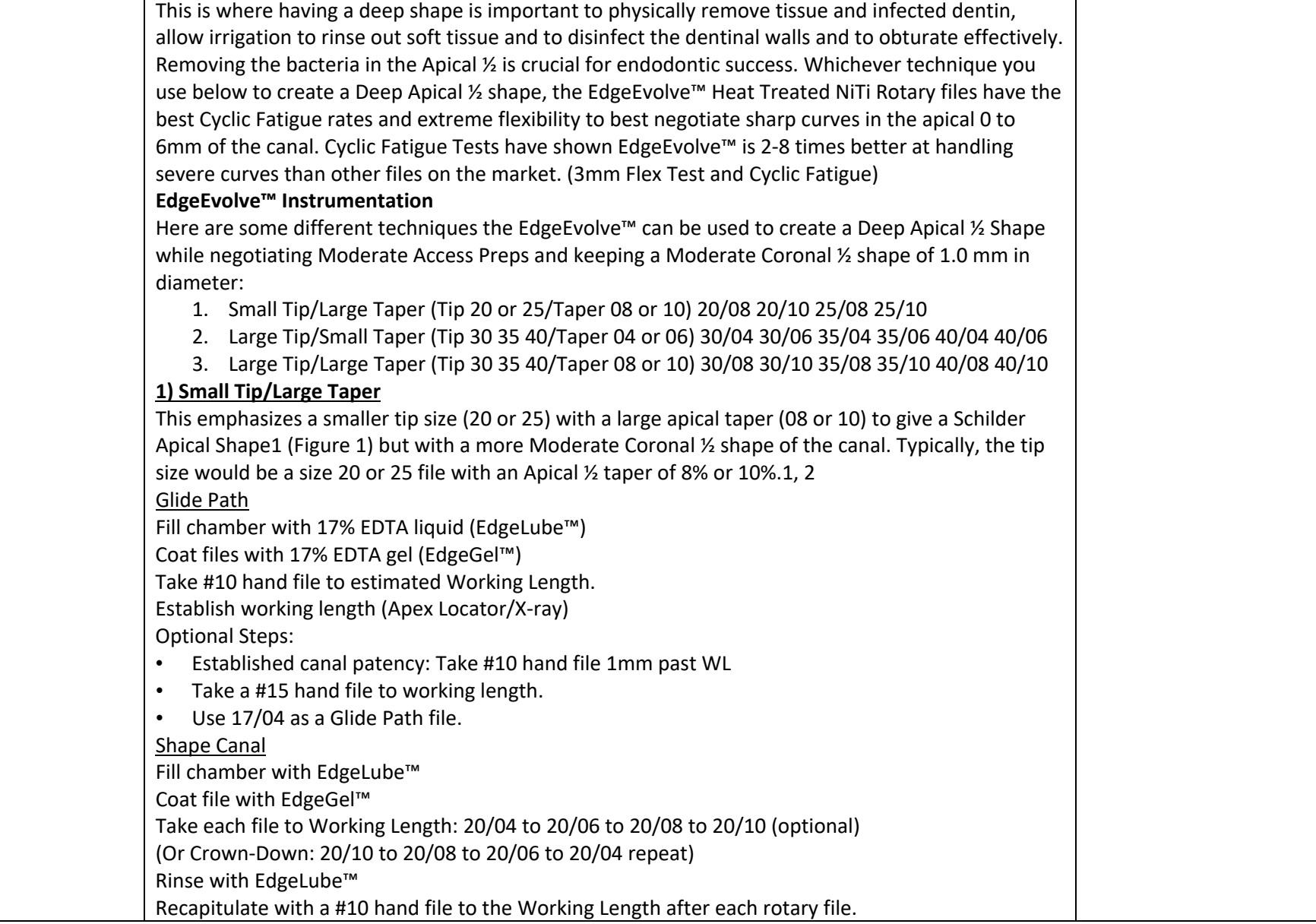

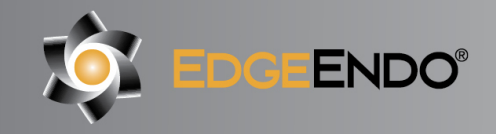

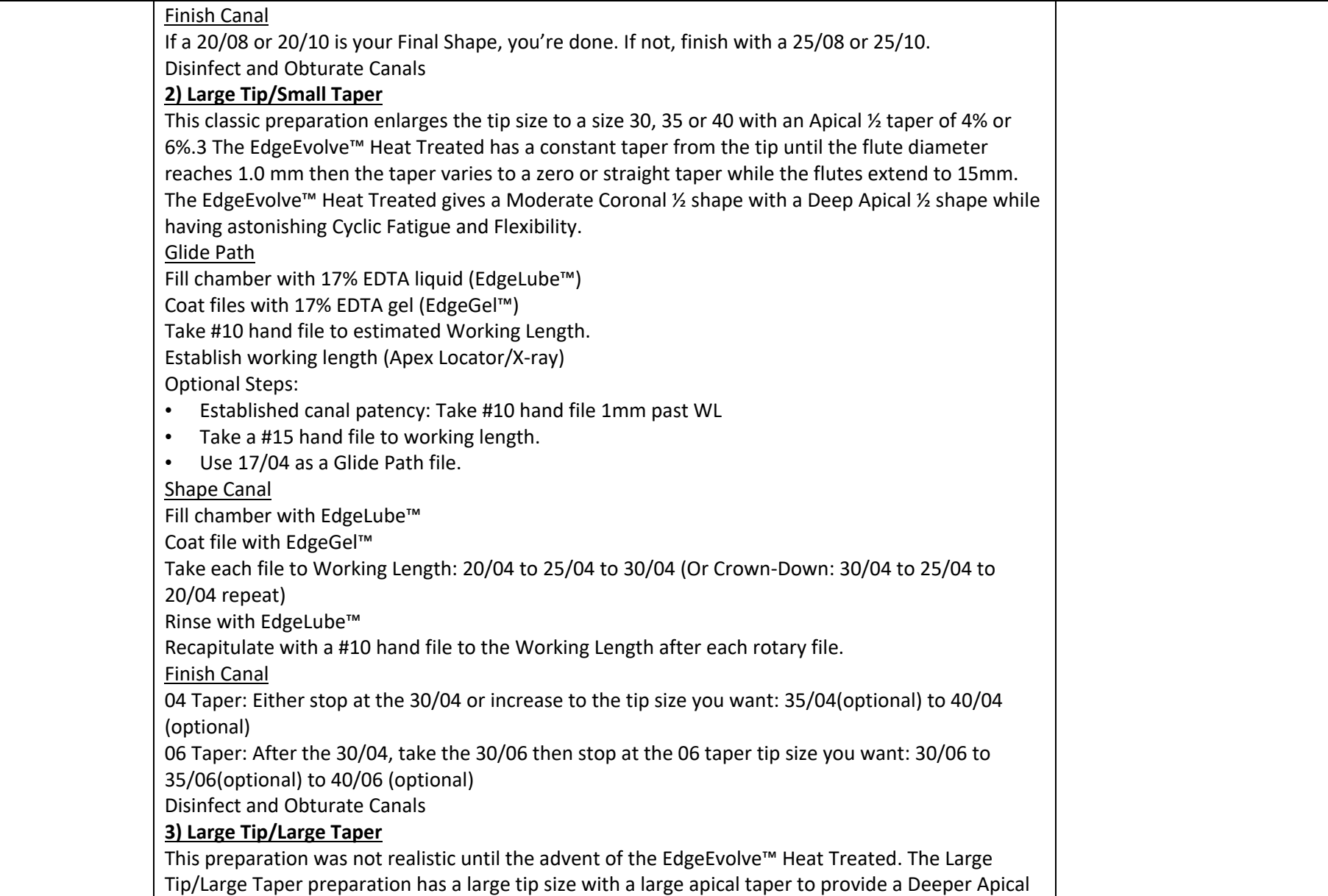

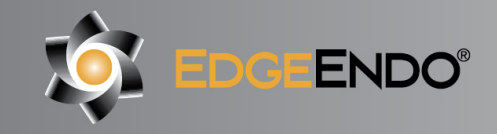

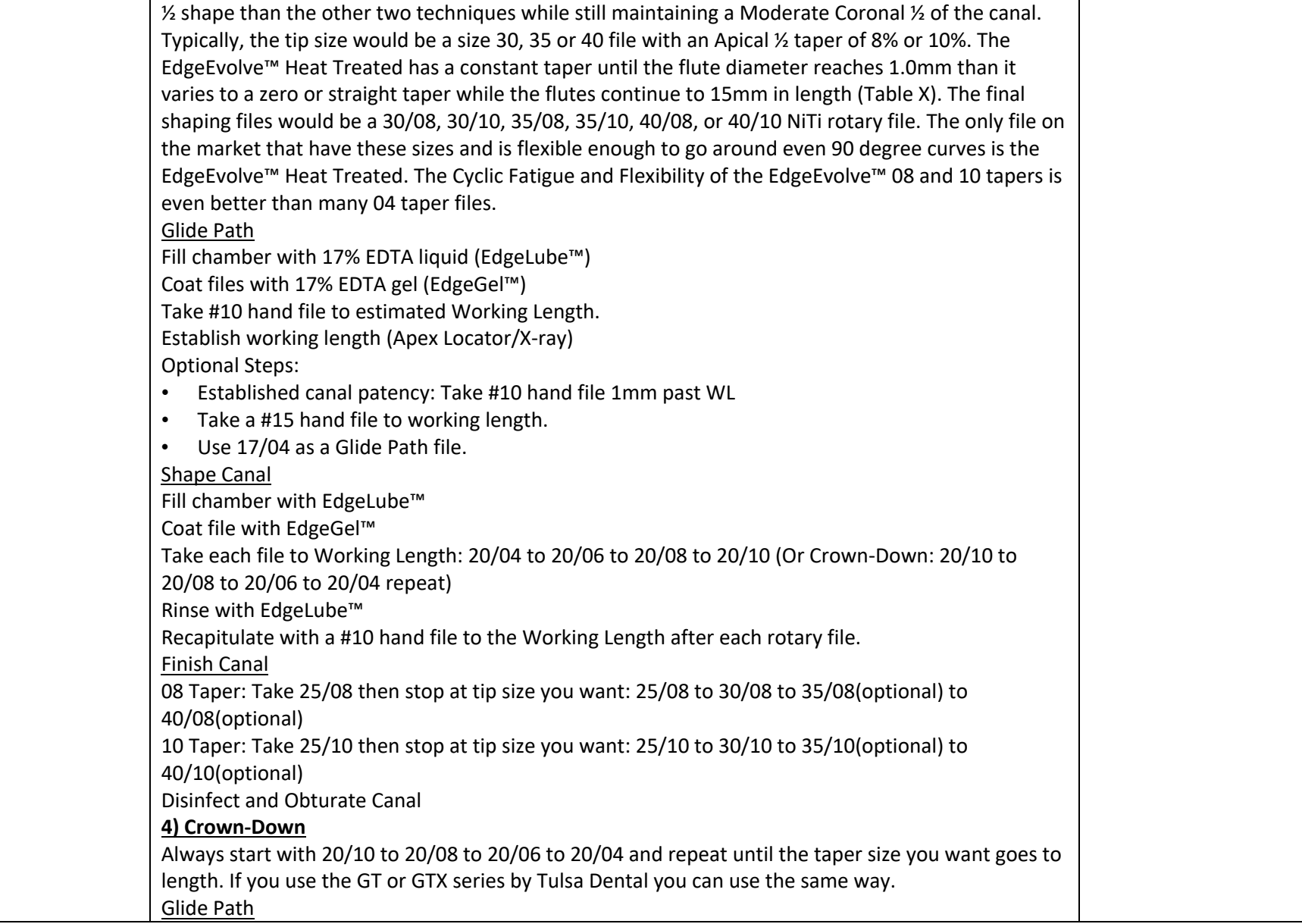

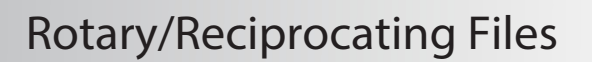

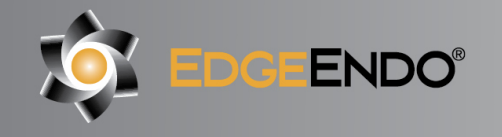

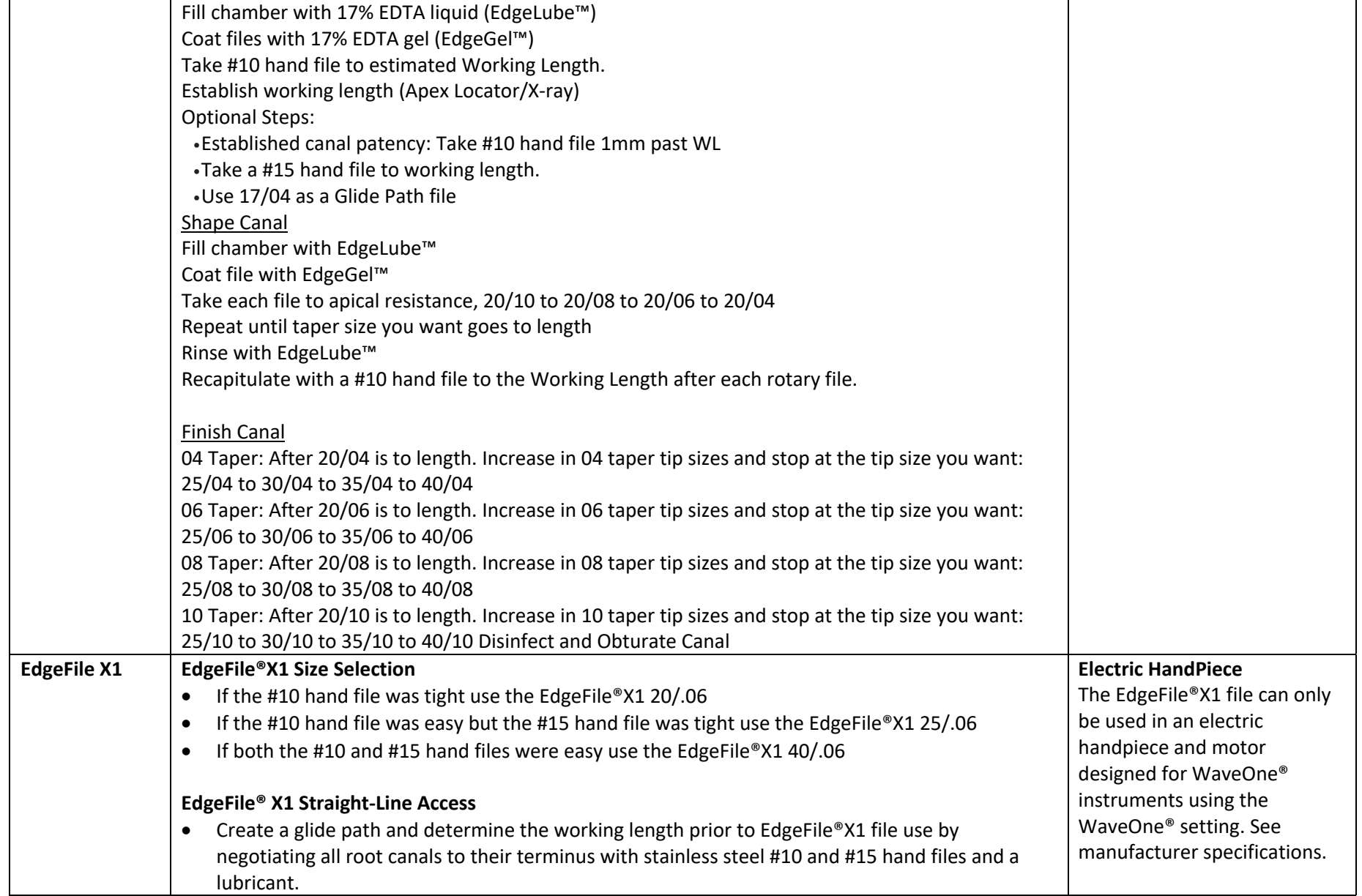

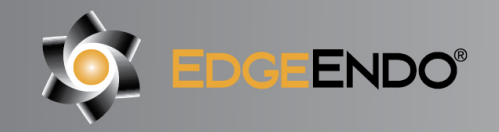

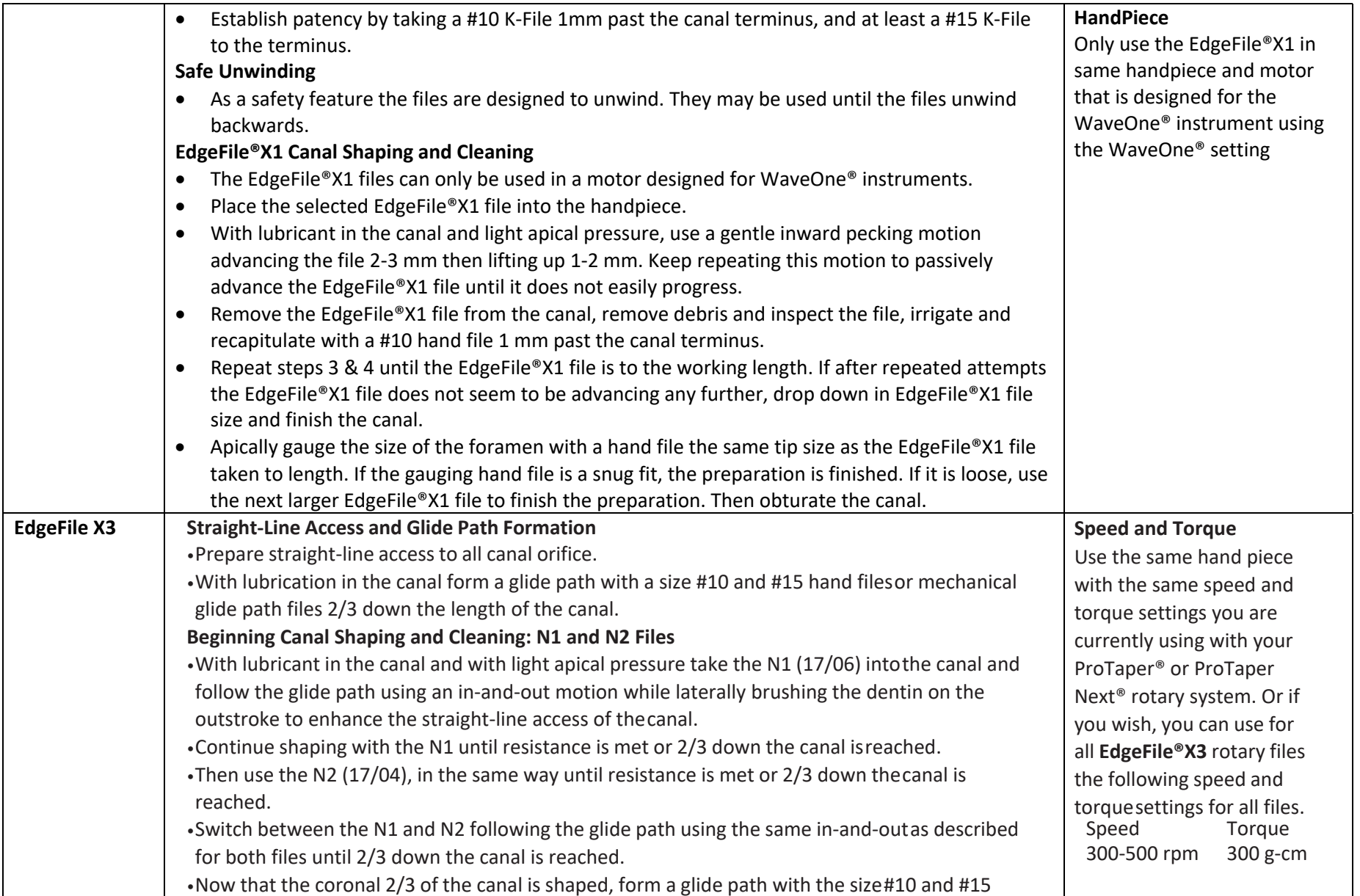

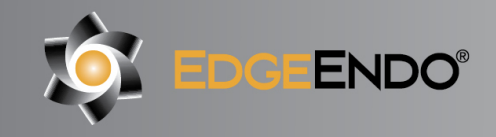

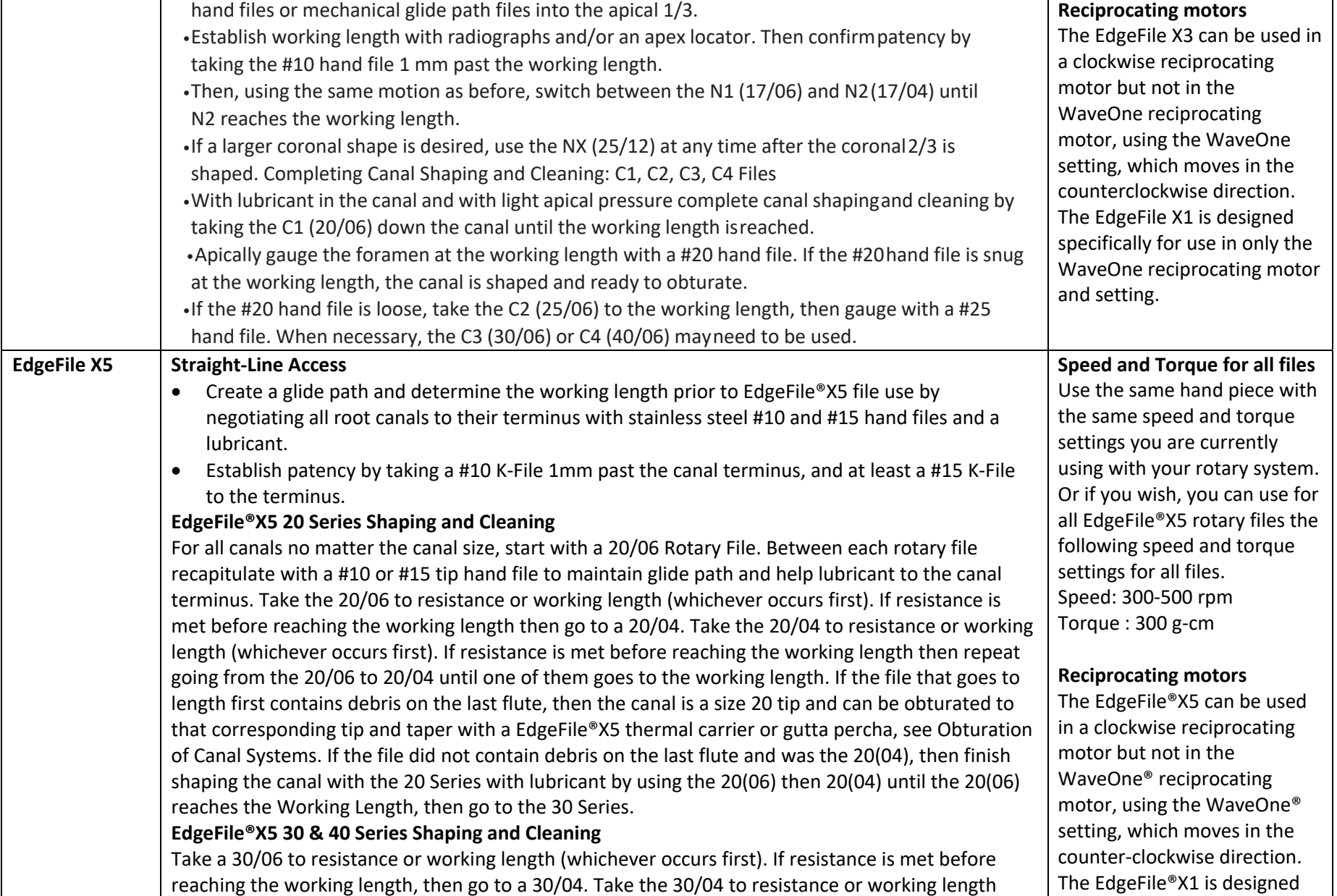

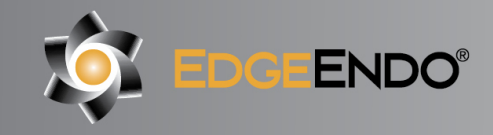

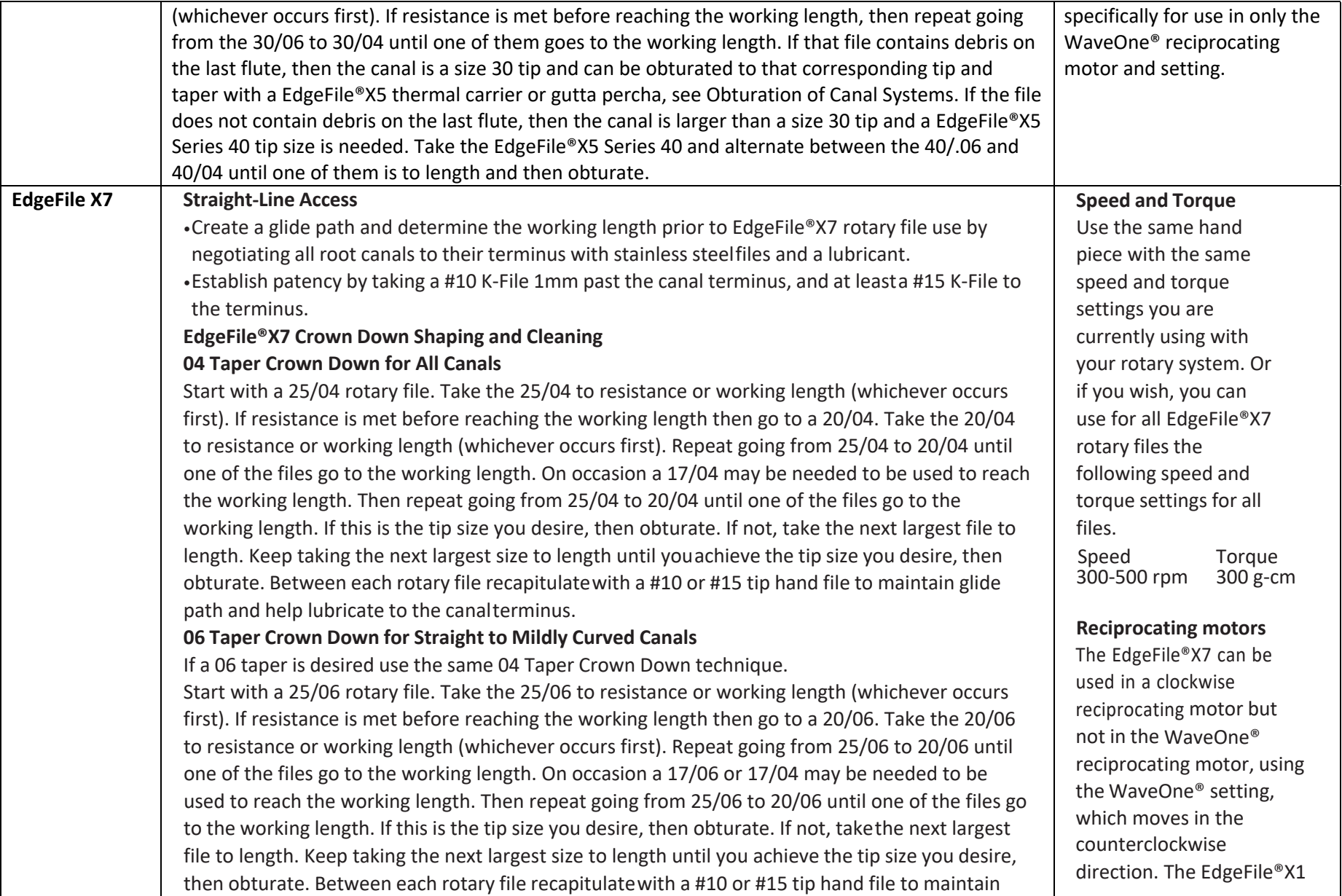

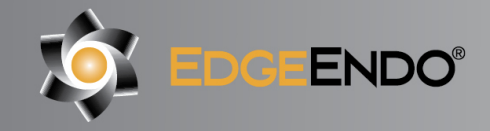

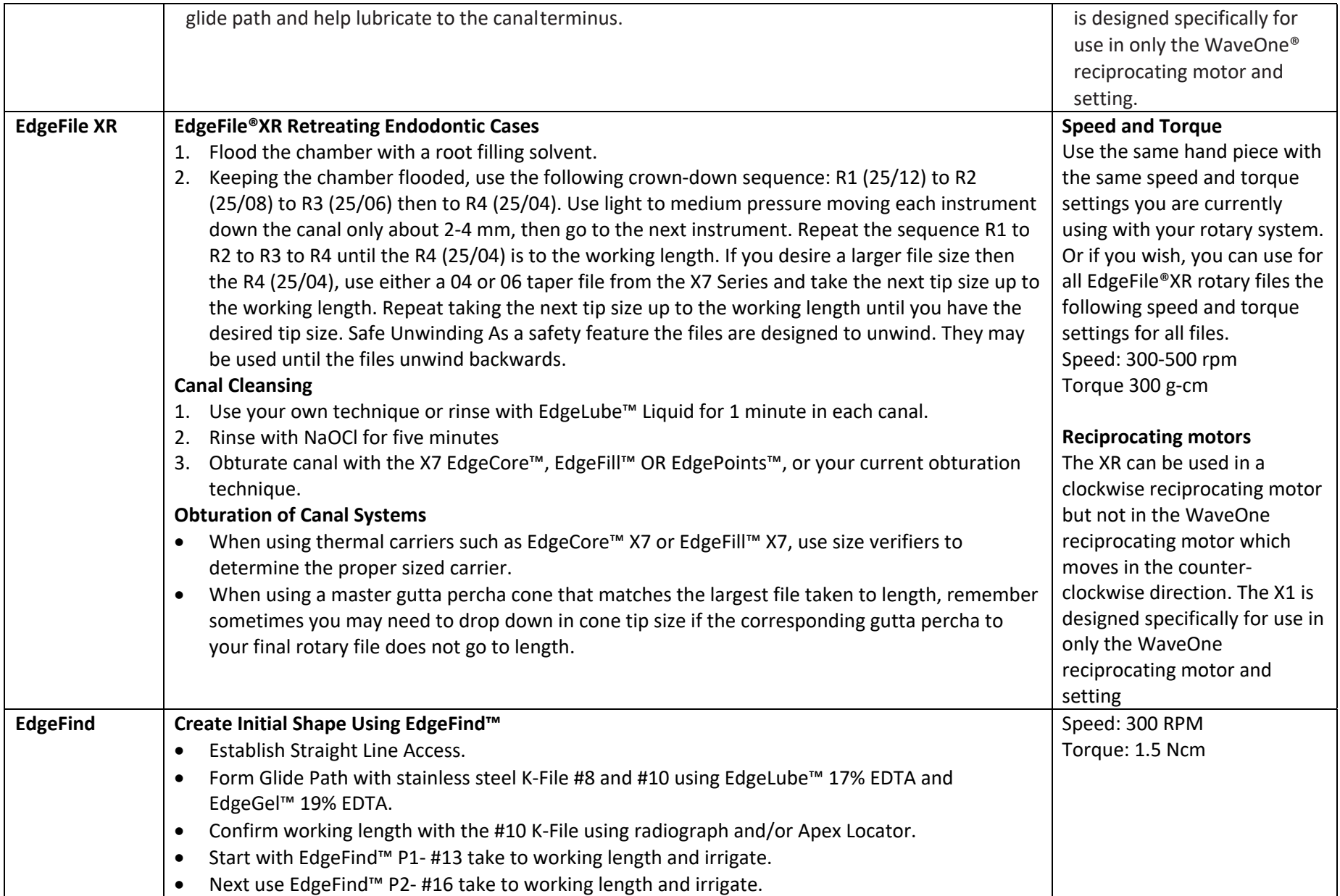

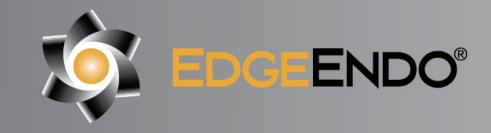

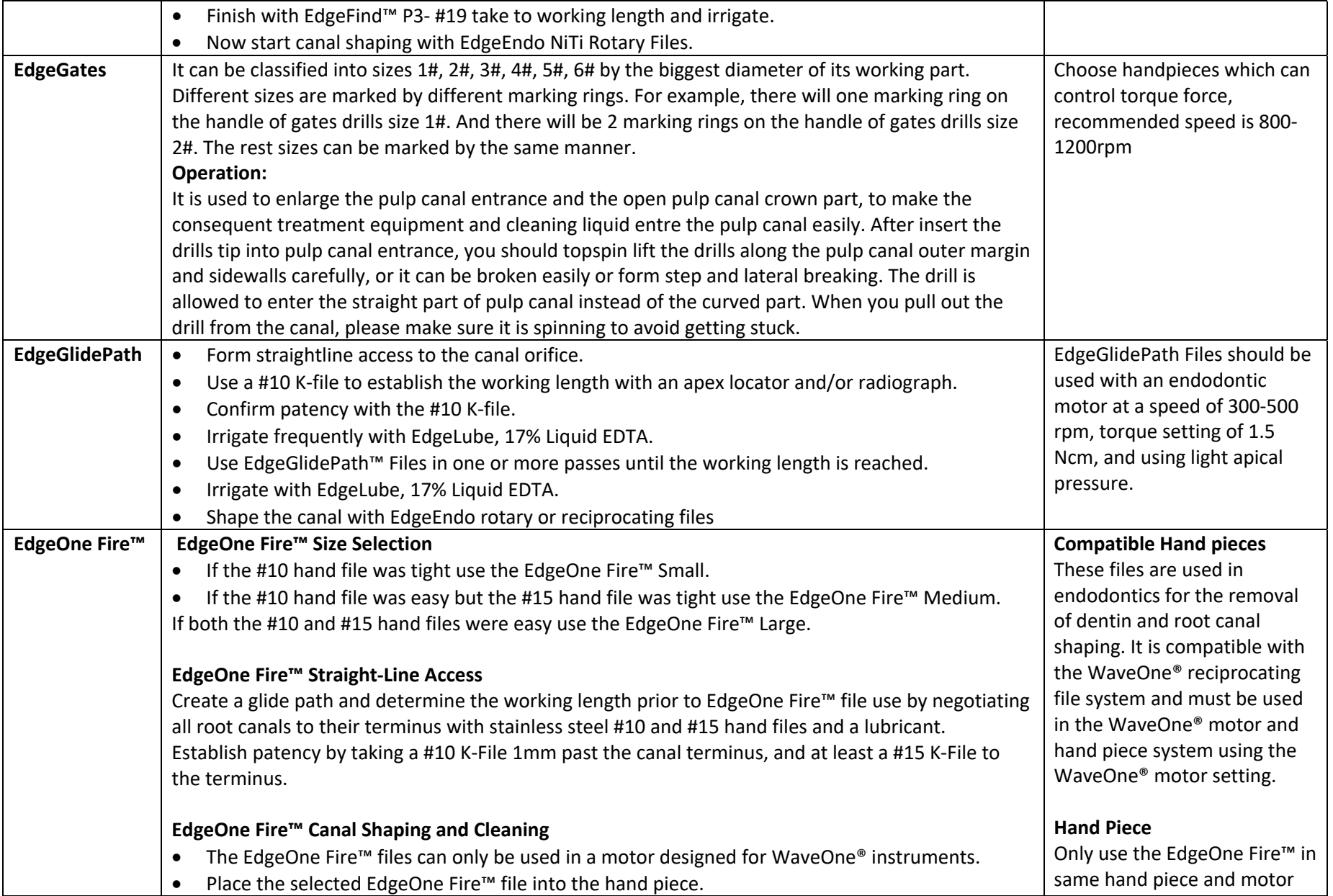

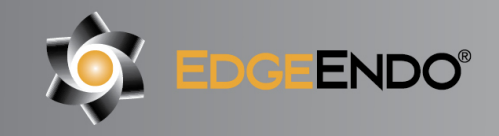

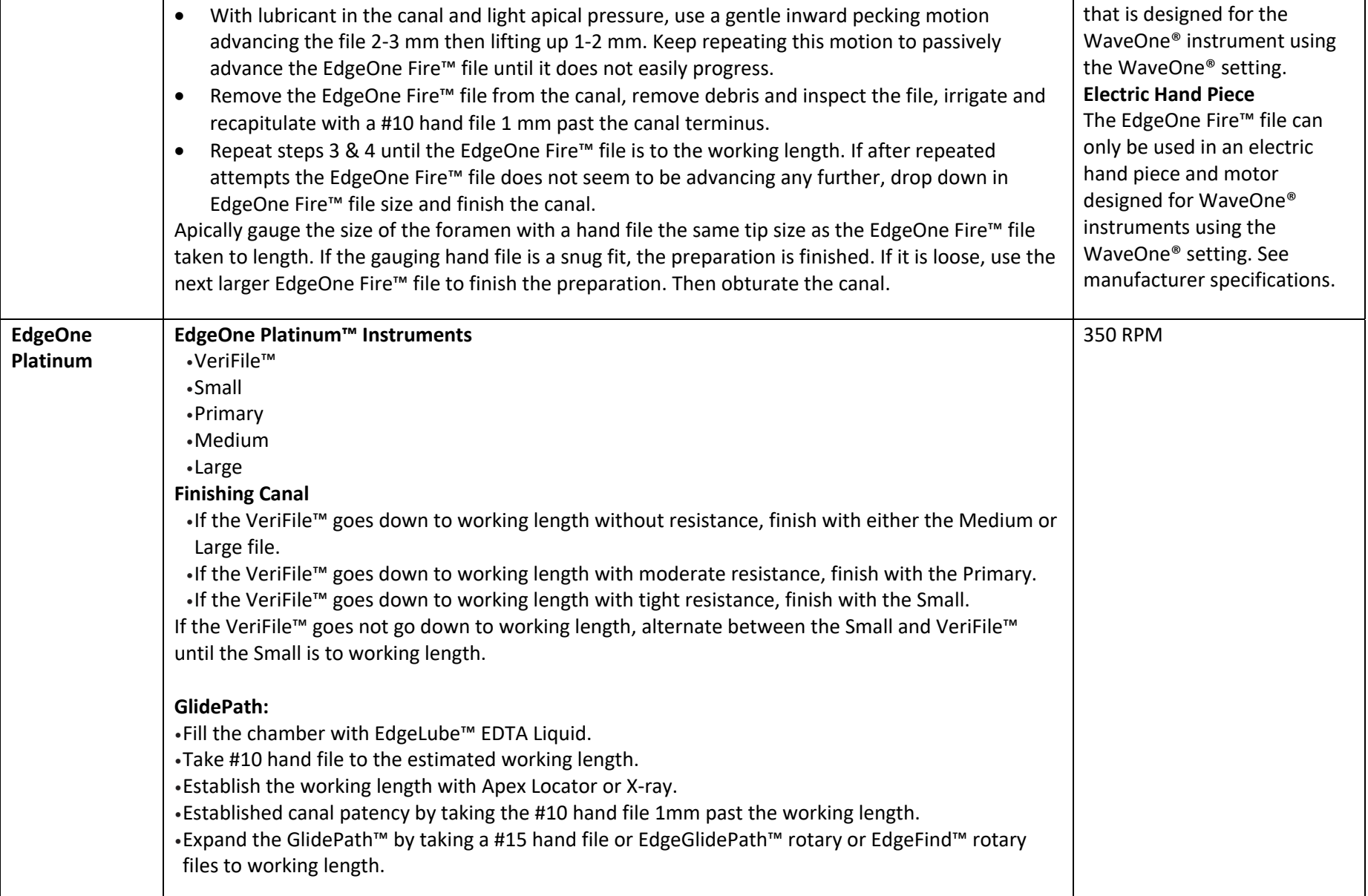

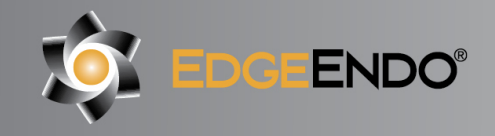

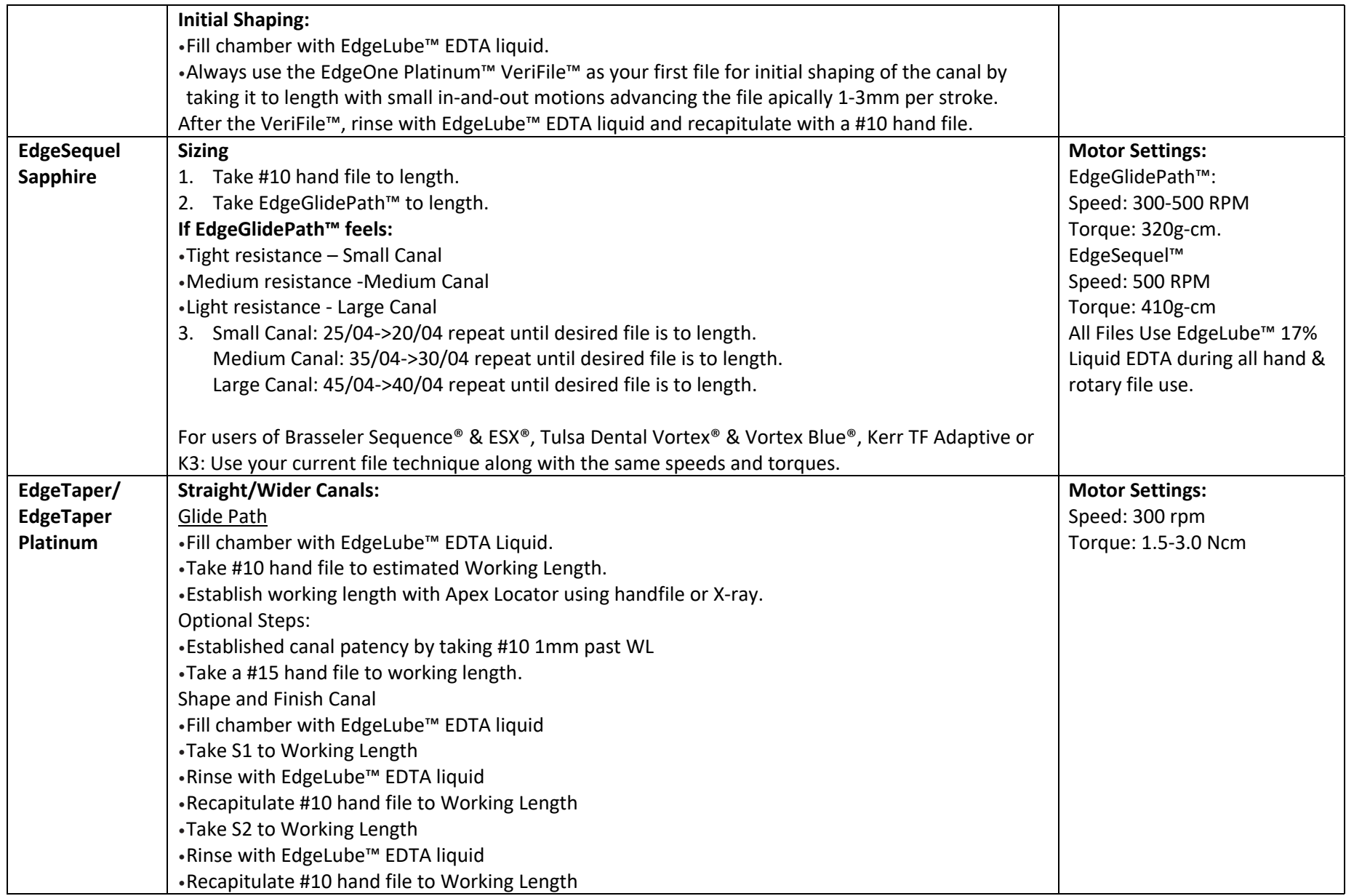

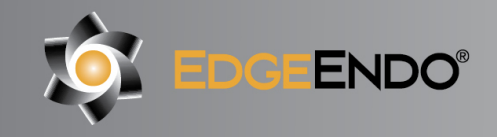

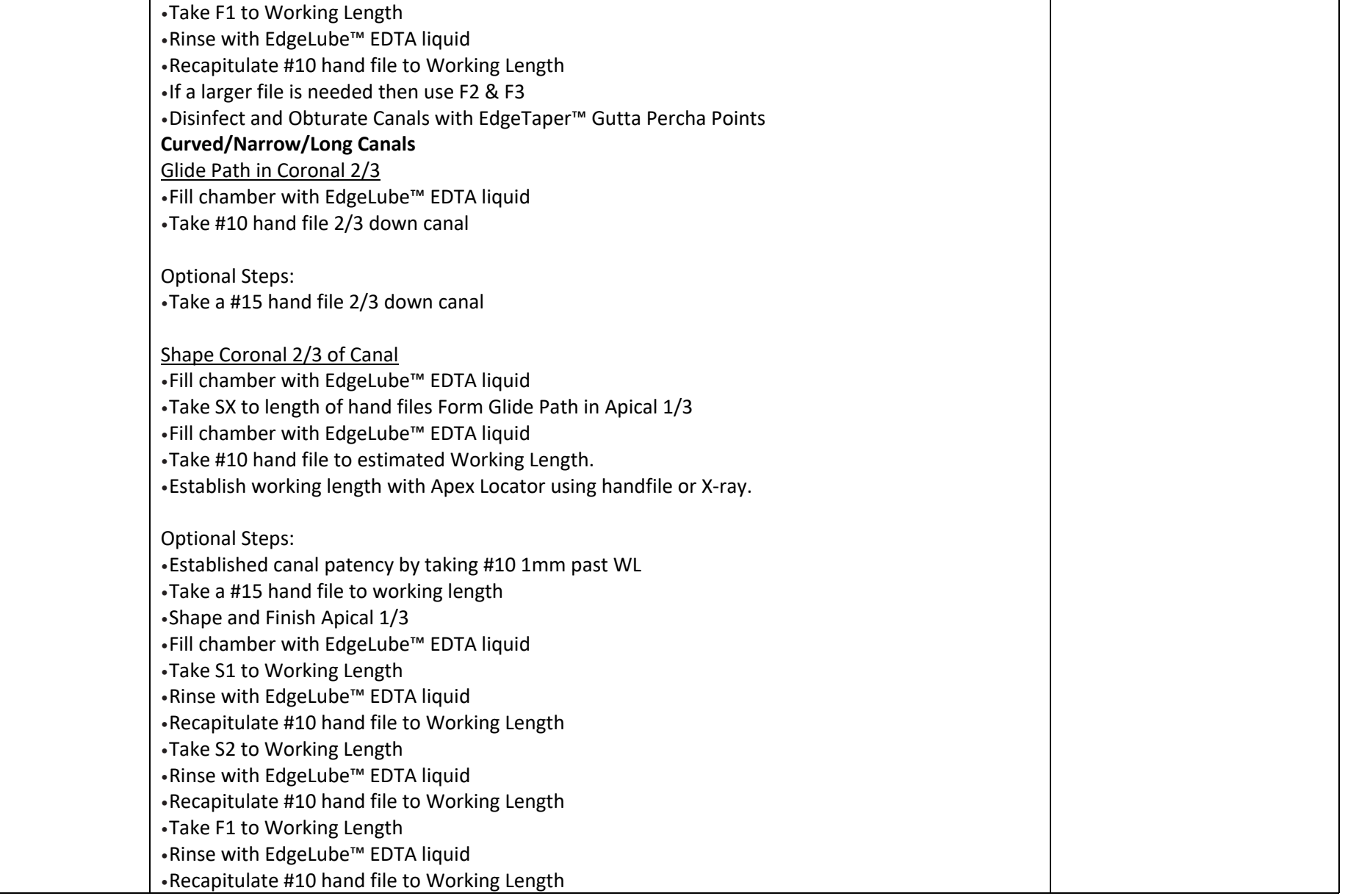

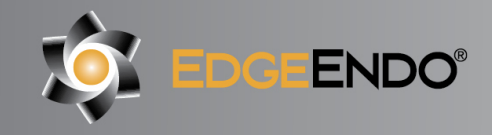

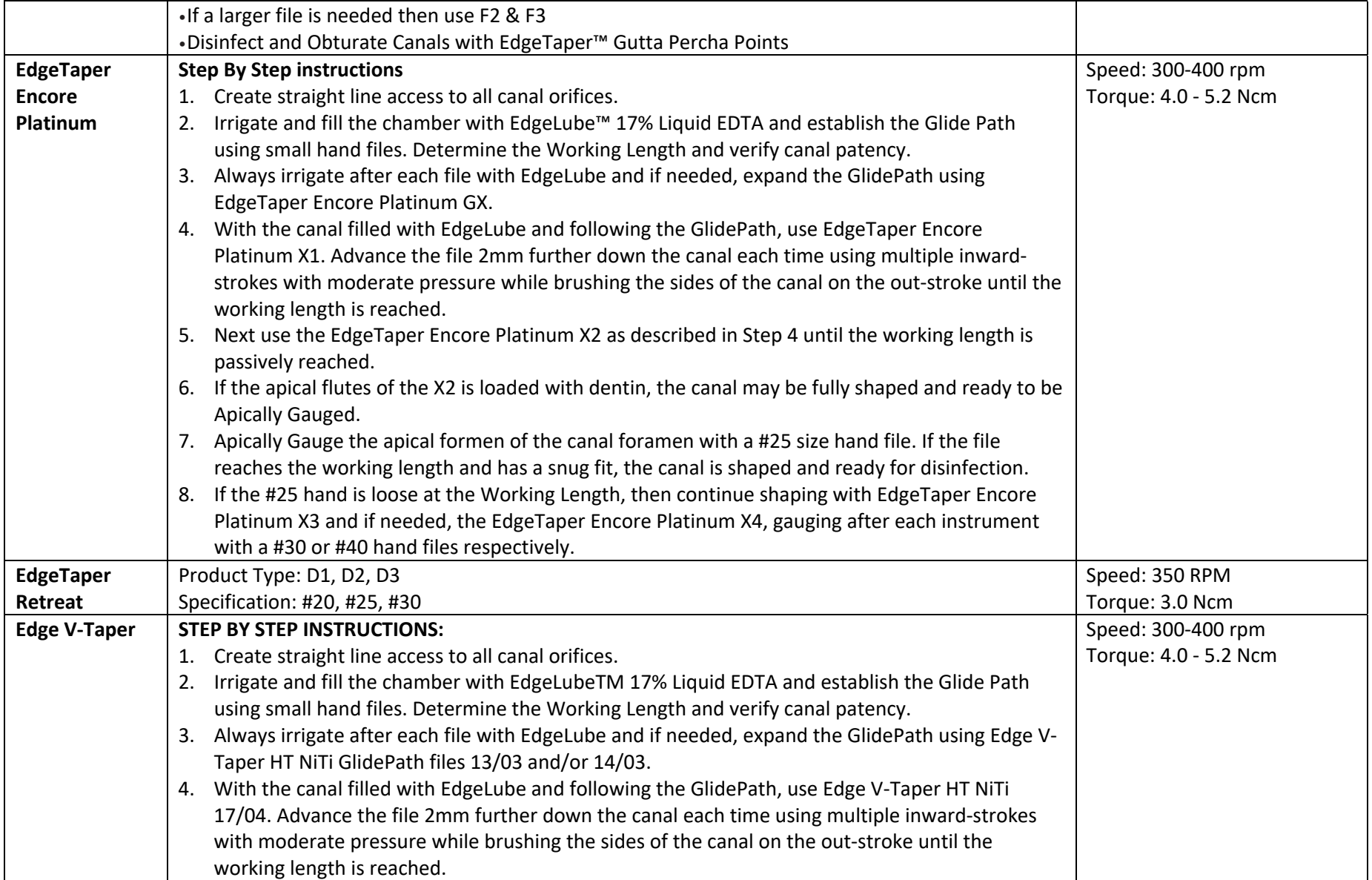

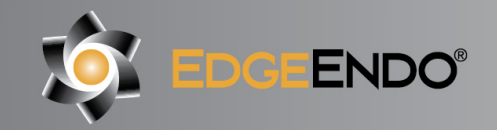

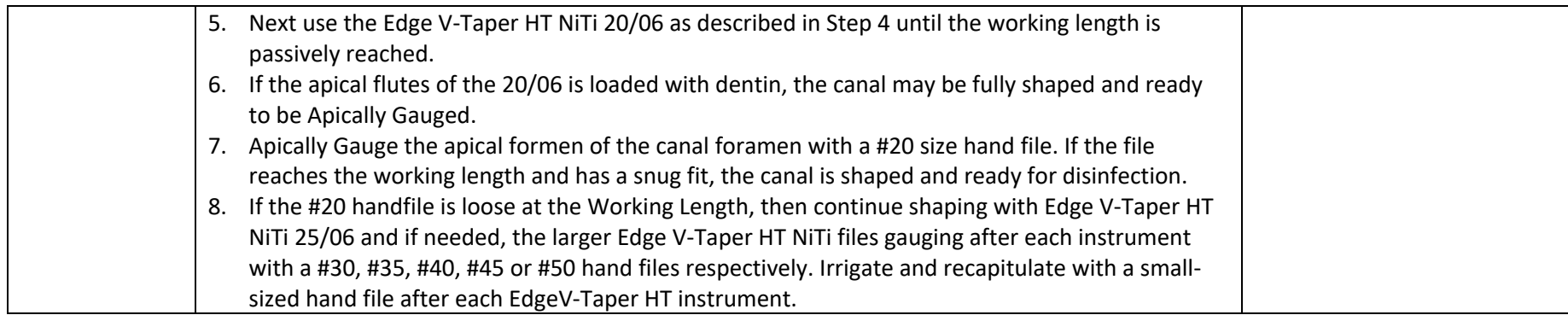